## How to Renew Your AAQG Membership

Go to th[e www.AAQG.org](http://www.aaqg.org/) website.

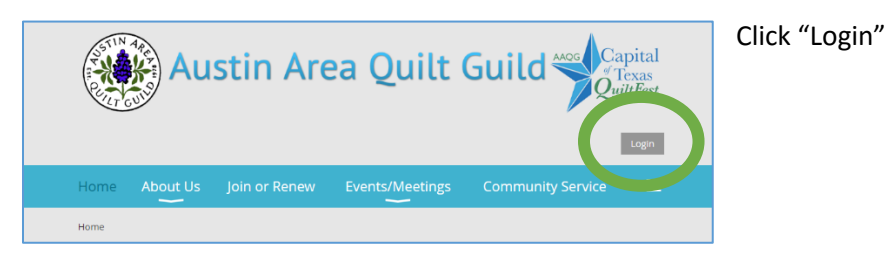

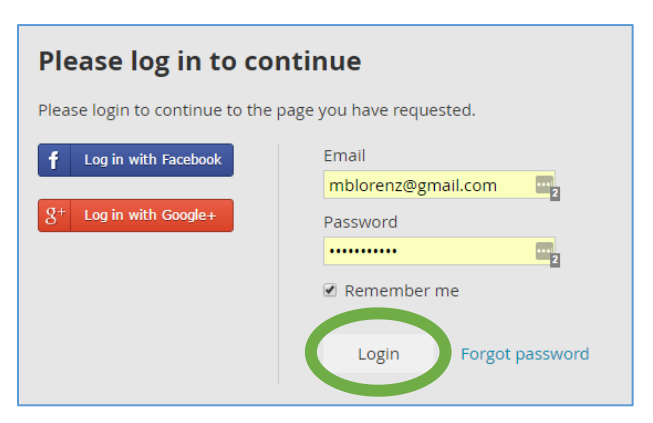

Enter your email and password.

If you have never created a password, click "forgot password" and a temporary one will be emailed to you.

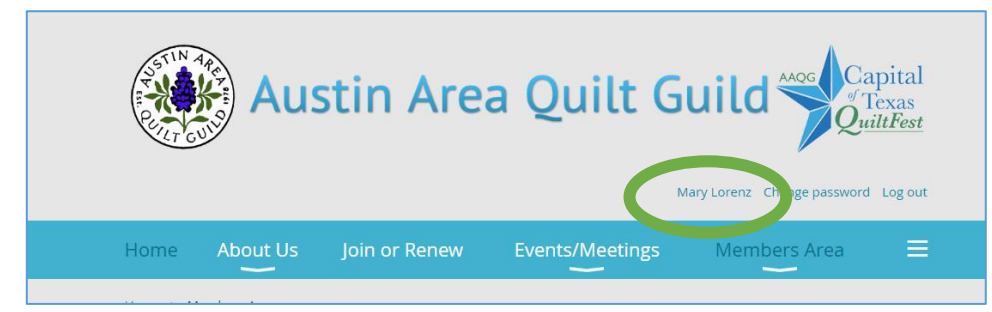

At the top of the page, click on your name

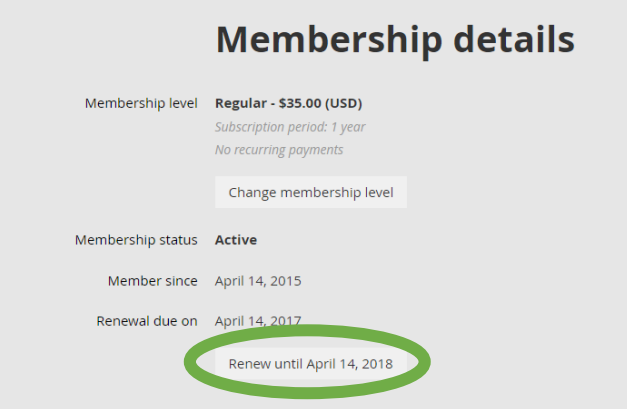

Under membership details, click the second button "Renew until May xx, xxxx"

## How to Renew Your AAQG Membership

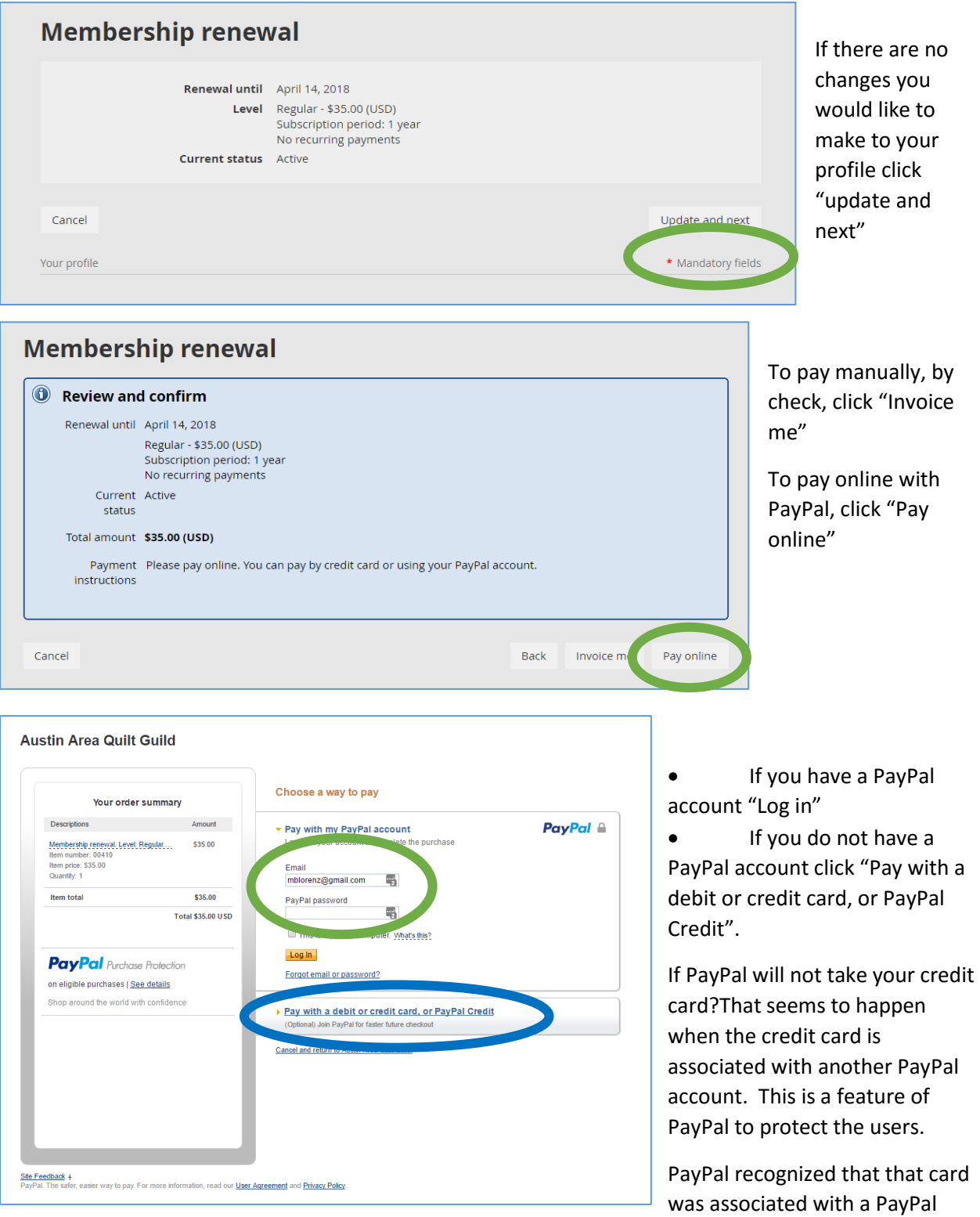

account, and to prevent fraud, it blocked the credit card, because you were not logged into PayPal.